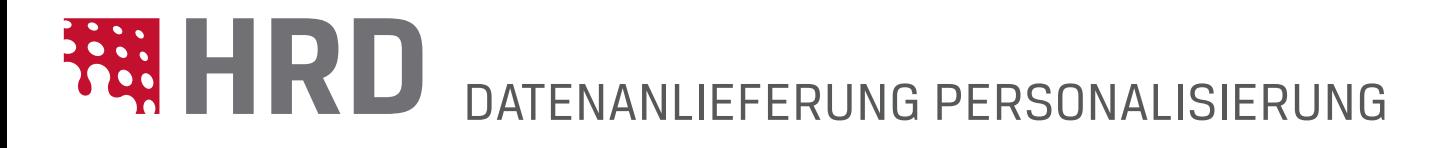

Beim Aufbau der Datei sind ein paar wichtige Vorgaben zu beachten:

- In der ersten Zeile stehen in den Zellen die Feldnamen (z.B. Name, Nachname, Anschrift, Postleitzahl...) *Wichtig: Achten Sie bitte darauf, dass nur die Zellen geschickt werden, die später auch personalisiert werden.* •
- Bitte halten Sie in der Excel-Tabelle deutsche sowie ausländische Adressen getrennt. *Nutzen Sie hierzu eine neue Excel-Liste, beide Listen in identischer Formatierung.* •

 Bitte sortieren Sie die Excel-Tabelle aufsteigend nach der Postleitzahl. *Nutzen Sie hierzu die Excel-Sortierfunktion.*

- Bitte achten Sie bei den Postleitzahlen darauf, dass diese immer aus 5 Ziffern bestehen. *Formatieren Sie die Postleitzahlen als "Text" um vorangestellte Nullen zu erhalten.* •
- In der Excel-Liste keine Formeln, mehrzeilige Felder oder manuelle Umbrüche verwenden. •
- Bitte beachten Sie, dass kein automatisierter Dublettenabgleich (doppelte Adressen) erfolgt. •
- Bitte achten Sie darauf, dass keine doppelten Leerzeichen im Dokument vorhanden sind. *Tipp: Nutzen Sie hierzu die Excel-Funktion "Start" - "Suchen und Auswählen" (Strg F) - Suche nach (zwei Leerzeichen einfügen) - Ersetzen durch (ein Leerzeichen einfügen).*  •

## Weitere Tipps:

I

- Orientieren Sie sich bei der Gestaltung und der Auswahl der Schriftgröße immer an den längsten zu personaliserten Texten.
- Verwenden Sie keine Schreibschriften, sondern maschinenlesbare Schriften wie (z.B. Arial, Helvetica etc).

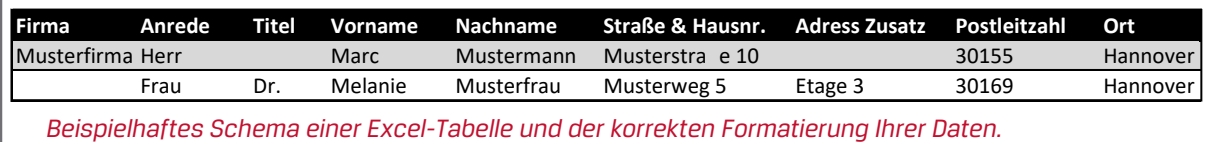

*Die abgebildete Maske oder in abgewandelter Form, können wir Ihnen gerne als Datei zukommen lassen.*

## Unterstützte Dateiformate

- .XLS (Microsoft Excel-Tabelle) bis max. 65.000 Datensätzen
- andere Dateiformate Bsp.: .TXT (Textdateien, mit Komma, Semikolon oder Tab) und .CSV (Comma Separated Values) nach Absprache